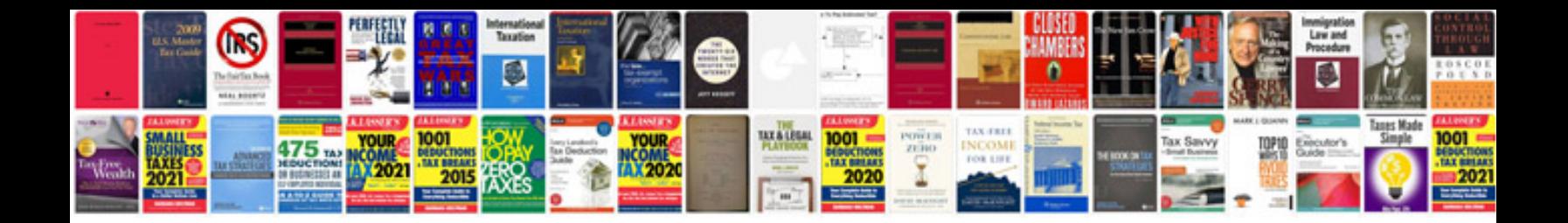

**Server 2003 manual**

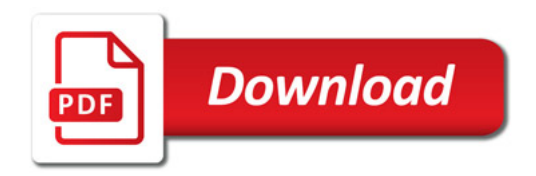

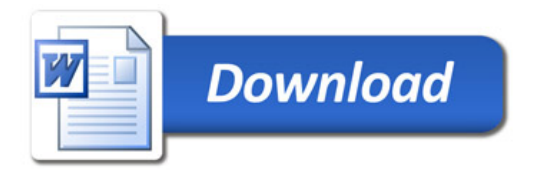